式——点新建——写代码。

**入股票交易软件-股识吧**  $K$  ---- -- -- -- -- -- -- -- -- -- --式---(若通过)----辅图----确认----保存---常用

**如何将公式代码转入股票** 

CTRL F--- -----&amp  $gt$ ----&amp  $gt$ 

 $\rightarrow$ 

**三、怎样自己写选股公式,并导入到原来的股票软件中?**

 $\begin{array}{ccccc} & & & \text{...} \ & & & & \text{...} \ & & & & & \end{array}$ 

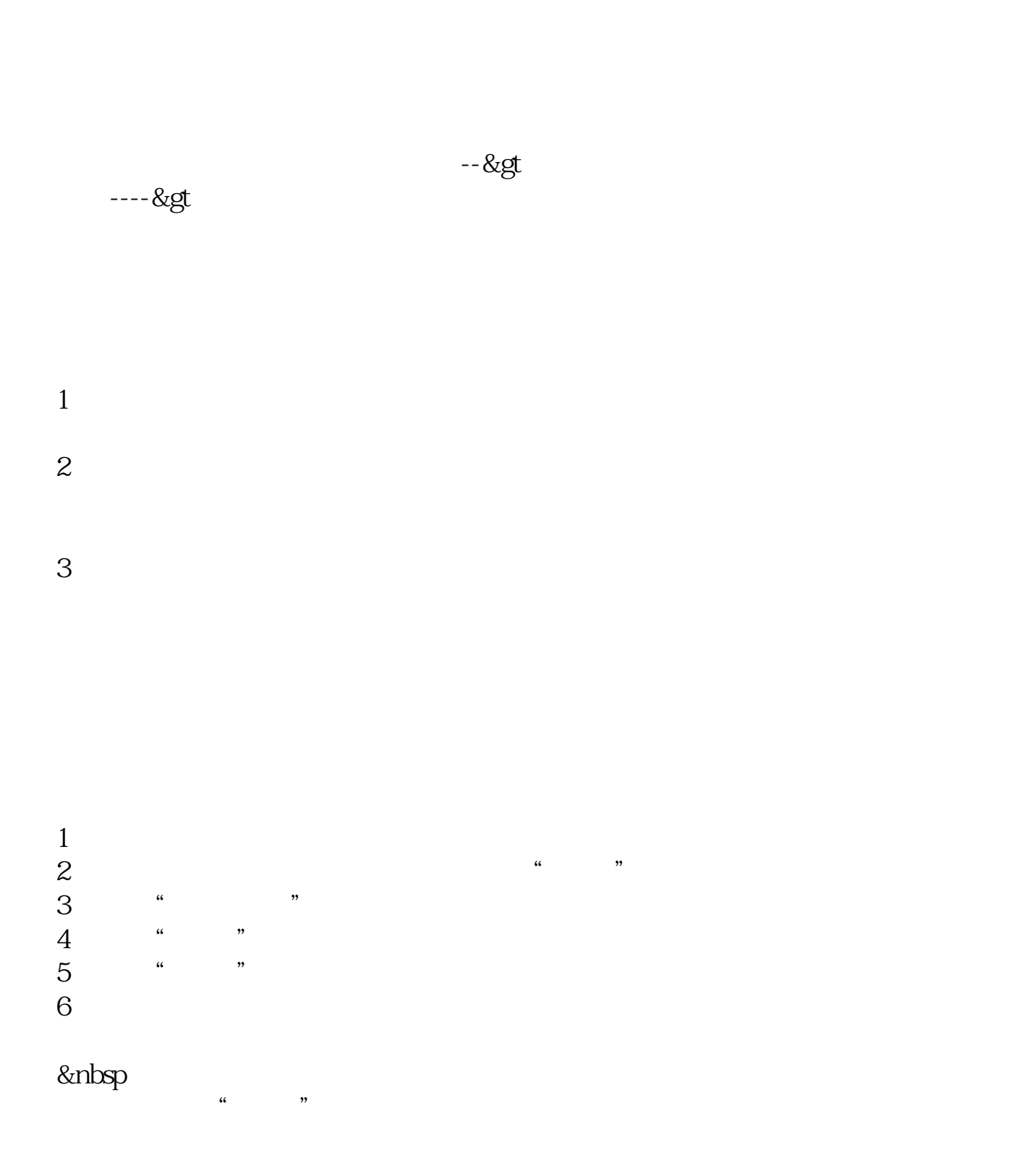

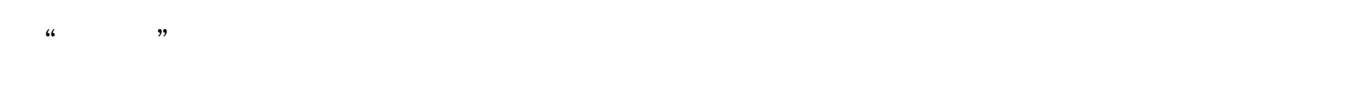

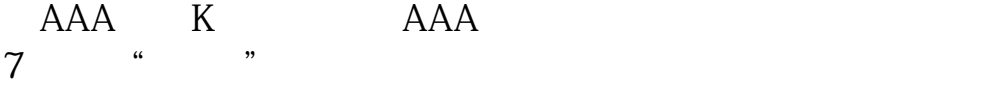

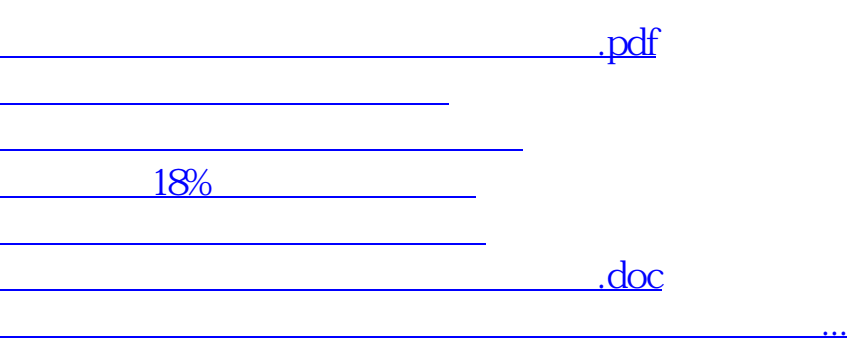

<u><https://www.gupiaozhishiba.com/subject/40680090.html></u>